**IXI Aurora Crack With Key For PC [Latest-2022]**

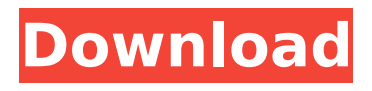

# **IXI Aurora Crack Torrent For PC (Latest)**

Aurora is a MIDI controller with a screen that you can use to send MIDI messages to any application, it is very easy to use, just select any application on your system and then use the mouse to change the level and/or the volumne curve of each of the X,Y and Z lights. You can trigger 4 different lights, control the position of each of the lights in 3 dimensions, control the number of sounds for each of the lights and if the lights are lit up or not in each of the lights. You can assign names to each of the lights and also the sounds, if you want. As a developer you can also get the X,Y and Z coordinates for each of the lights and more, to get the coordinates you simply have to click on one of the lights, then it will activate the 'x,y or z Light number' button and then click on the first coordinates button on the top of the window. After you know the coordinates you can get a whole bunch of information from them like this: The first one shows the coordinates that your mouse is surrounded by, so you can just click where you want to trigger the light. The second one shows the X,Y and Z coordinates of each of the lights. So if your mouse is in a specific location you can trigger all of them. And if you get the mouse coordinates you can have the mouse interact with them by moving it on them or even triggering a MIDI file. You can control the volumne curve of each of the lights in 4 different curves. The first one is slow and soft, it is good for mixing music, very similar to the way that we would use a mixer to adjust the level of a wav file. The second one is medium fast and soft that one is great for recording music, you can use this one to adjust the level of the sound. And the last one is fast and strong, and it is good for quick touch ups. You can assign names to each of the lights and sounds. If you want. You can use them as MIDI triggers and the temperature of each of the lights will show you how close the lights are to reach the desired temperature, and then the default temperature will be the one when the lights are on. You can also trigger all the lights at once. In this way

# **IXI Aurora Crack+ [Mac/Win]**

- Send MIDI to any external devices - Very easy to use - Totally customizable - Different lights which are triggered by clicking on the SPACE BAR Thanks for your interest! If you have ideas on how this could be improved, feel free to drop me a comment or a mail to ixtrophy@gmail.com. Have a nice day and enjoy the app! NOTE: The music visualization inside this app is totally made with graphics, you can change the style to get the look you want. Tuning, faders, transpose and all other things on this application are not animated. Also every note can be turned on or off via a MIDI command. - Send MIDI to any external devices - Allows multiple devices - You can change which device you want to use by pressing the left/right arrow keys - Choose from the different devices in the menu from the top right corner - You can also chose the MIDI in device - Perfect way to copy an existing song or to compose a new one Here is what you can do with this app: 1. Drag and Drop your MIDI files 2. Play with different scales/modes 3. Change the tempo 4. Change the freq. 5. Change the transpose 6. Change the key NOTE: - The notes are not recorded like with an existing MIDI player. Please, feel free to share this app with your friends. Have a nice day! Aurora is a device that allows you to send MIDI messages, useful for different musical instruments. It will turn those MIDI notes on and off while you move the cursor with the mouse. Aurora was designed to help you to send MIDI messages of all kind to any external device or app. There are different devices inside this app. - MIDI Out Device - MIDI in Device - In this video we will be using a low cost affordable piano. The MIDI output device is where you select the note, octave, velocity and whatever MIDI parameters you want and then you can send it to any device via MIDI. The MIDI input device allows you to select the kind of MIDI messages you want. The MIDI out device is used to send MIDI messages for different musical instruments like keyboards, harpsichords, etc. In this video we will be using a MIDI keyboard to generate a note if you press the left or b7e8fdf5c8

#### **IXI Aurora**

## **What's New In IXI Aurora?**

This is an extremely easy to use application. You just need to select a device to which you want to send the note and point on the corresponding axis. Next, I'll select a different model of light and point my mouse where to and how long I want to be until that light will send my note. Edit: Added a pre-built sample file included the Metronome Pack (Included the colors and the lights of the colors) How to use this pack: To activate the lights you can use your mouse. You can use these lights to any combination of parameters of your liking. All the lights can be modifed as you want. You just need to know how to use the Color Wheel I've put on this demo a pre built sample file with the colors and the lights of these colors. I hope you like it. PERMISSIONS: If you are selling your music/game/logic/sounds/etc. etc. and want a credit for it. You can ask for a promotion on our facebook page and it will be included in the next version of Aurora. We are obliged to do this because we want to maintain an open source application. Requires: Windows 7 SP1 or higher. Hardware MIDI Interface. IXI Aurora Demo Aurora Demo Undefined Note Color 5 Color 6 Color 7 Color 8 Color 10 Color 11 Color 12 Color 13 Color 14 Color 15 Color 16 Color 17 Color 18 Color 19 Color 20 Color 21 Color 22 Color 23 Color 24 Color 25 Color 26 Color 27 Color 28 Color 29 Color 30 Color 31 Color 32 Color 33 Color 34 Color 35 Color 36 Color 37 Color 38 Color 39 Color 40 Color 41 Color 42 Color 43 Color 44 Color 45 Color 46 Color 47 Color 48 Color 49 Color 50 Color 51 Color 52 Color 53 Color 54 Color 55 Color 56

### **System Requirements For IXI Aurora:**

Windows OS 10, Windows OS 8.1, Windows OS 8, Windows OS 7 (32-bit), Windows OS 7 (64-bit) Core i3, Core i5, Core i7 GPU with DirectX 11 support 3 GB of RAM 2 GHz processor DirectX 9.3c DEDICATED SERVER (not required) Intel HD Graphics 4000 Subtitles enabled Not compatible with the following operating systems: Windows 10 Mobile Windows 8.1 Windows

Related links:

<http://rrinews.co/04/uncategorized/krisday/auto-render-crack-win-mac-2022-new/> <https://toronto-dj.com/advert/ttxn-video-screen-broadcast-crack-x64/> <https://www.suvcars.com/advert/prefab3d-free-download/> <https://ayoikut.com/advert/muffintube3-crack-march-2022/> [https://wakelet.com/wake/7y09\\_XchOEeYWq9t2q-8z](https://wakelet.com/wake/7y09_XchOEeYWq9t2q-8z) [https://bbv-web1.de/wirfuerboh\\_brett/advert/win10-widgets-crack-serial-key-win-mac/](https://bbv-web1.de/wirfuerboh_brett/advert/win10-widgets-crack-serial-key-win-mac/) <https://www.webkurs.at/blog/index.php?entryid=4248> <https://www.cameraitacina.com/en/system/files/webform/feedback/ihelpdesk.pdf> <https://clothos.org/advert/easy-photoviewer-download-for-pc-updated-2022/> <https://www.mil-spec-industries.com/system/files/webform/amadpano900.pdf> [https://www.acvconsultoria.com/wp-content/uploads/2022/07/Portable\\_Awesome\\_Password\\_Generat](https://www.acvconsultoria.com/wp-content/uploads/2022/07/Portable_Awesome_Password_Generator__Crack__Patch_With_Serial_Key.pdf) or Crack Patch With Serial Key.pdf <https://www.hhlacademy.com/advert/solar-app-crack-win-mac-2022-latest/> [https://storage.googleapis.com/wiwonder/upload/files/2022/07/UMsB9ZnKB4K3mjJWdj59\\_04\\_650558](https://storage.googleapis.com/wiwonder/upload/files/2022/07/UMsB9ZnKB4K3mjJWdj59_04_65055864467c0ba6f07d3268d3909db5_file.pdf) [64467c0ba6f07d3268d3909db5\\_file.pdf](https://storage.googleapis.com/wiwonder/upload/files/2022/07/UMsB9ZnKB4K3mjJWdj59_04_65055864467c0ba6f07d3268d3909db5_file.pdf) <https://celticminkjewelry.com/hdrinstant-2-6-0-0-crack-product-key-free-3264bit/> <https://www.newberryfl.gov/system/files/webform/aspect.pdf> [https://artienz.com/upload/files/2022/07/mWLa64iu1j1VbtU9wZti\\_04\\_65055864467c0ba6f07d3268d3](https://artienz.com/upload/files/2022/07/mWLa64iu1j1VbtU9wZti_04_65055864467c0ba6f07d3268d3909db5_file.pdf) [909db5\\_file.pdf](https://artienz.com/upload/files/2022/07/mWLa64iu1j1VbtU9wZti_04_65055864467c0ba6f07d3268d3909db5_file.pdf) <https://fathomless-sierra-29793.herokuapp.com/dahind.pdf> <https://www.iprofile.it/wp-content/uploads/2022/07/georyar.pdf> <http://www.italiankart.it/advert/art-antiques-organizer-deluxe-crack-april-2022/>

<https://www.careerfirst.lk/sites/default/files/webform/cv/C3C-Color-Wizard-for-Photoshop.pdf>